## **[Personal Data Settings](https://cafm.fm/article/personal-data-settings/)**

**Settings – Personal Data Settings** allows the user to manage personal date associated to Sites or Jobs for GDPR purposes.

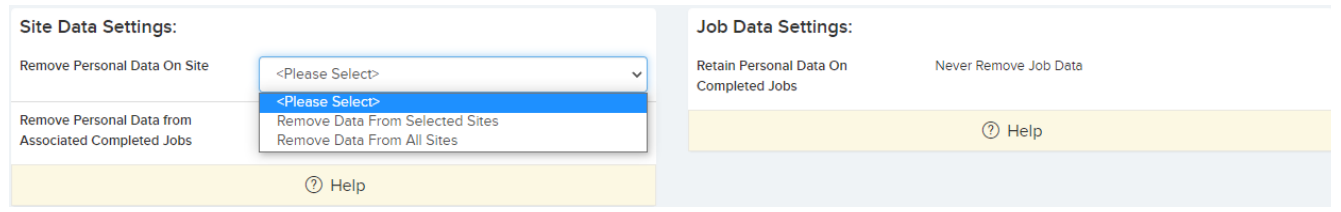

These options are not Saved and work only once when the 'Remove Data' is clicked.

- **Remove Personal Data On Sites** Select whether to remove personal data from All Sites or only from selected sites..
- **Remove Personal Data from Associated Completed Jobs** Set if the personal data for any jobs associated to the sites chosen must be removed.
- **Retain Personal Data On Completed Jobs** Set how long to wait after a job is completed to remove personal data.